# Tools

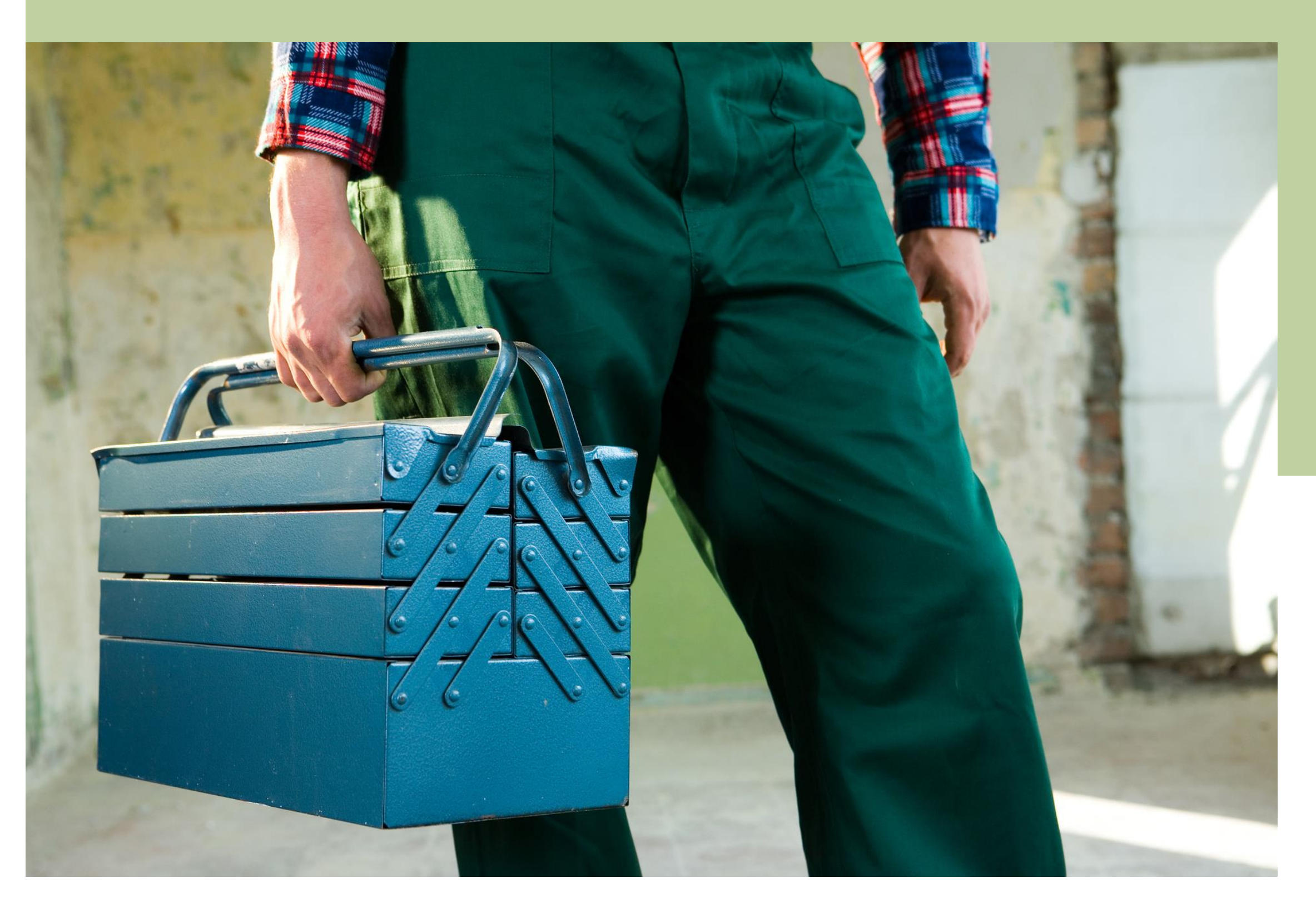

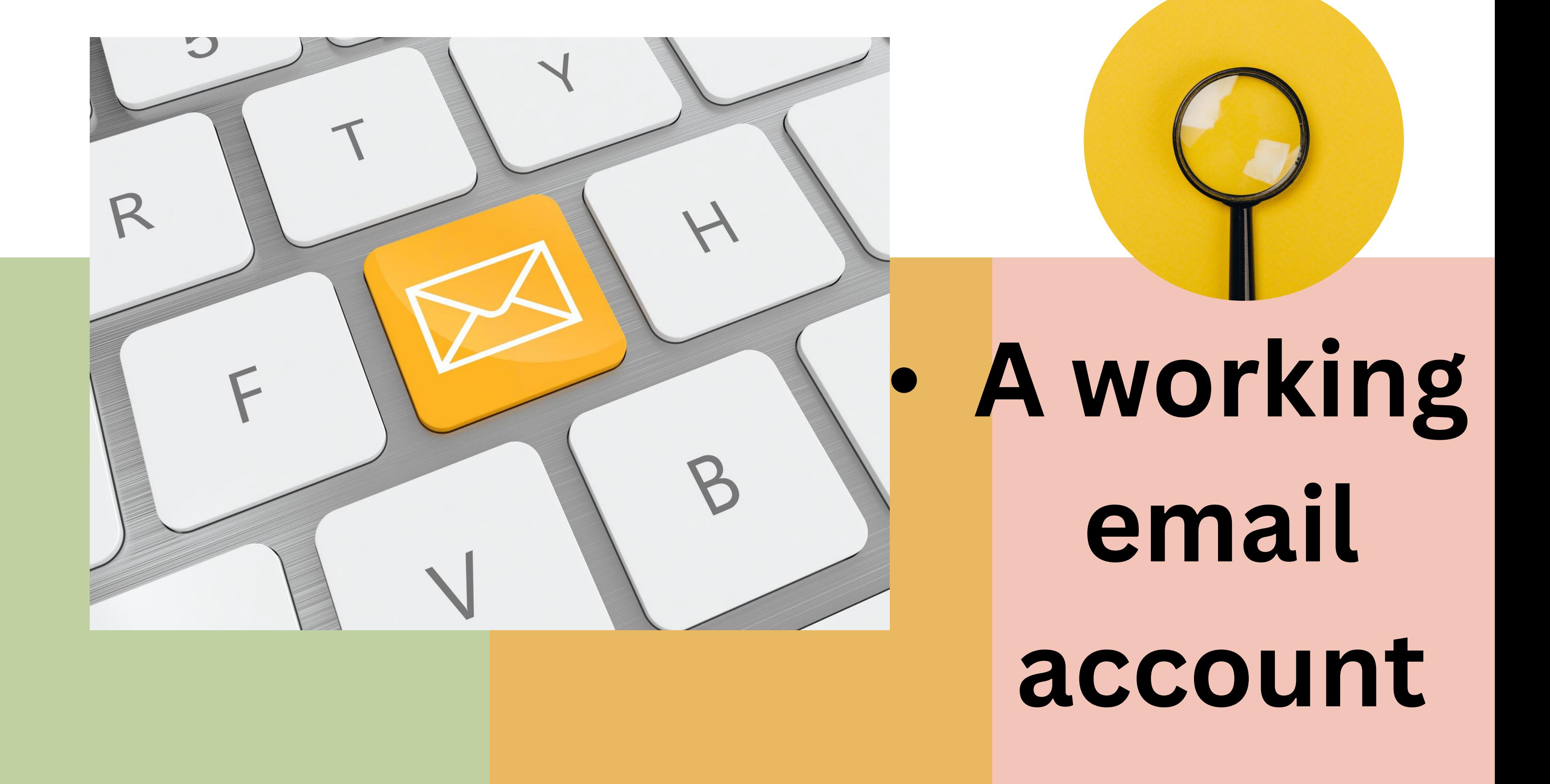

#### **Email**

 $\bigcirc$ 18:45 Today's meeting summary

18:25 Data from 3rd marketing

16:51 Do you come at John's

 $\subseteq$  $13:01$ Your flight tickets to Paris

 $11:54$ Fwd: Summary of our meeting

 $10:32$ Hi, are you at your workplace?

# 2. A working laptop/smart phone

# Get familiar with the facility

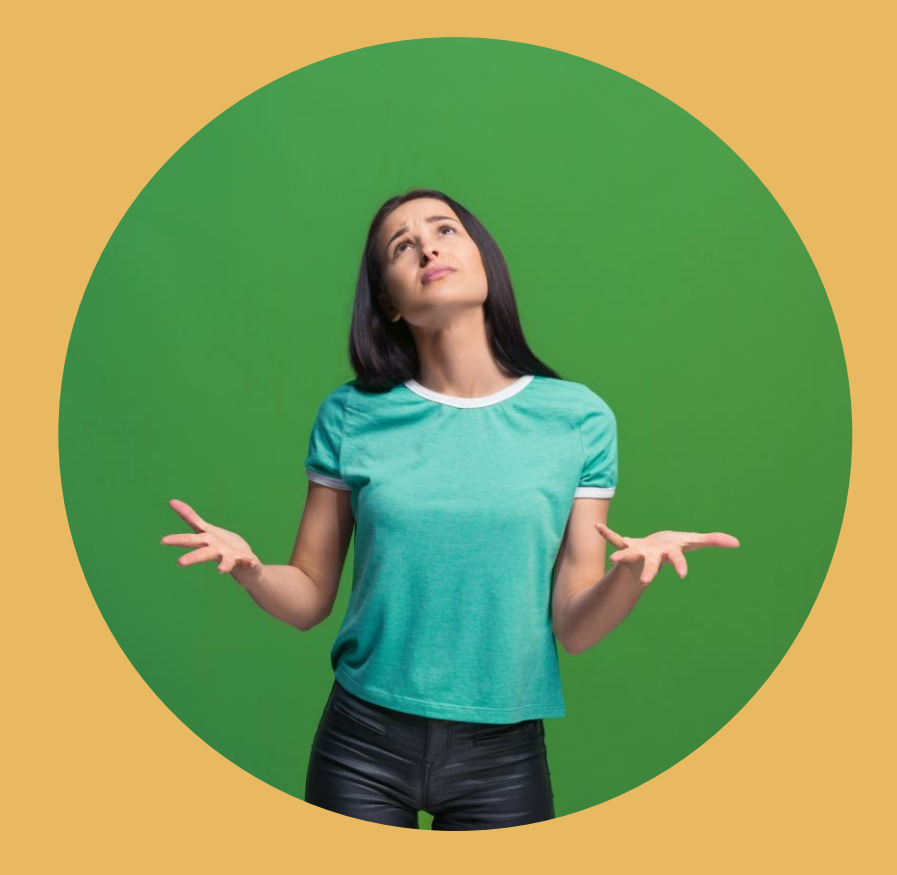

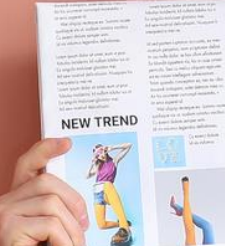

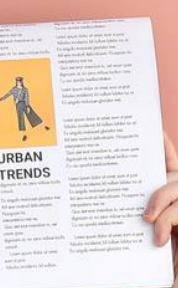

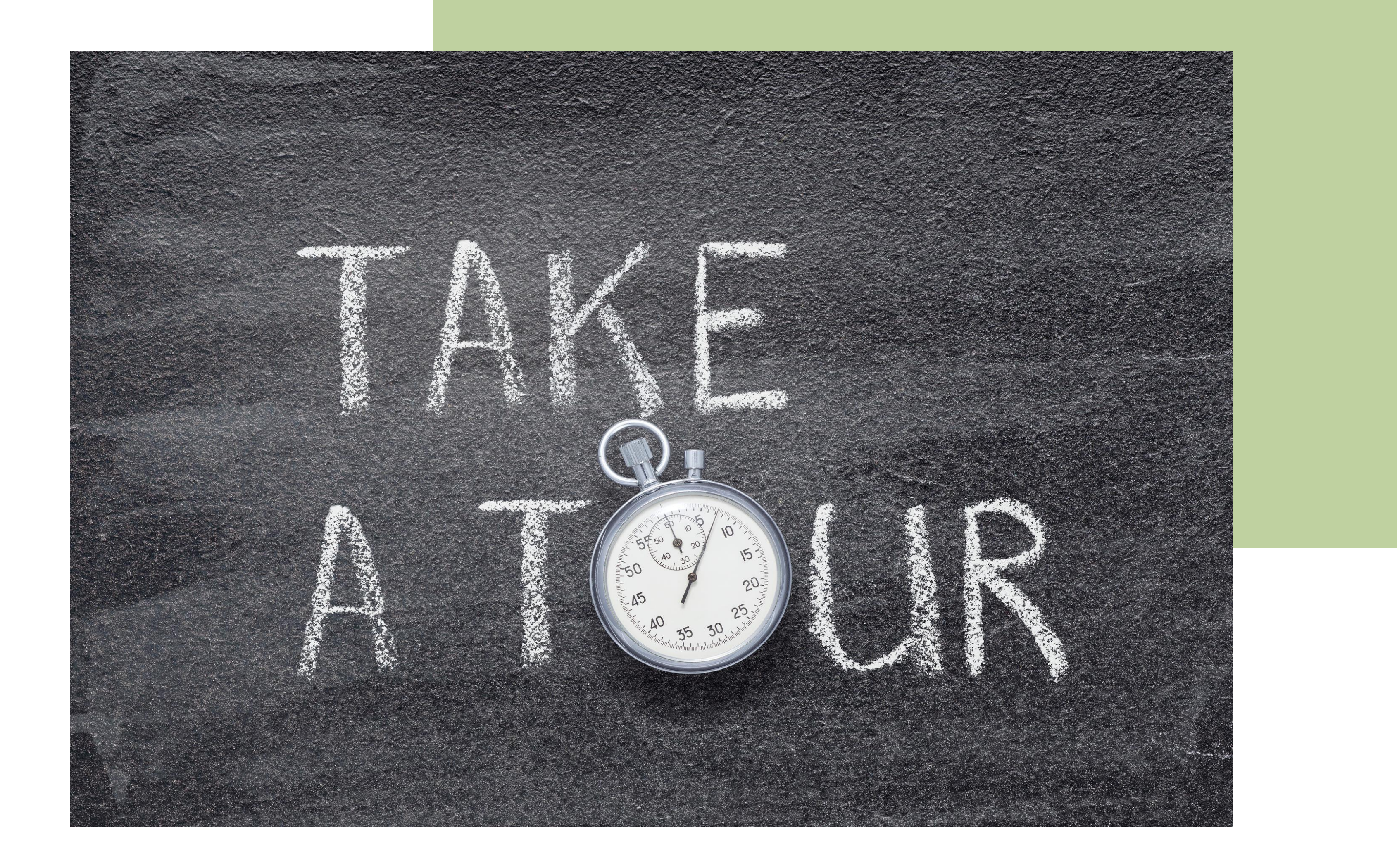

# Inperson therapy protocols

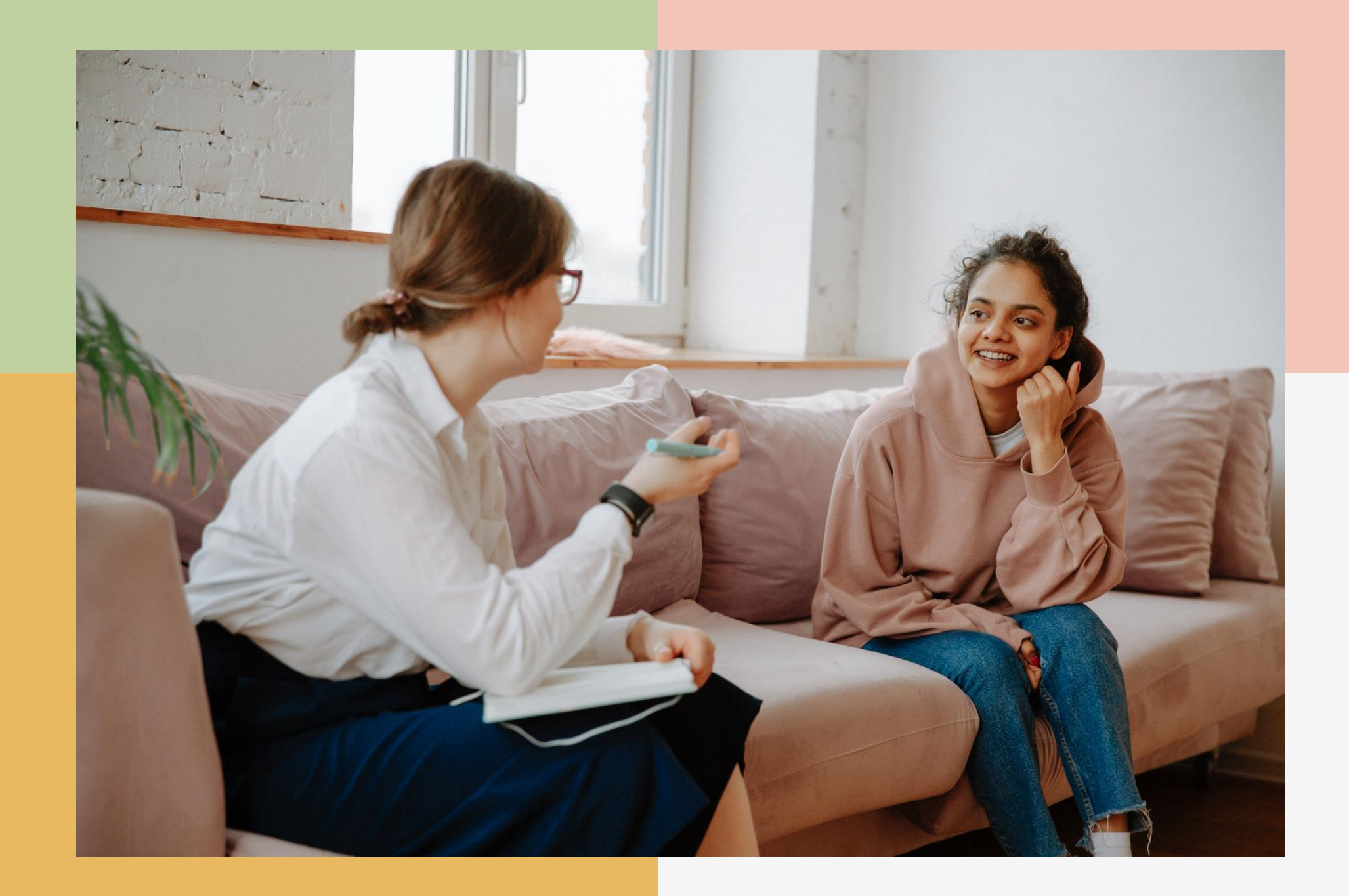

# reserving a room for an in-person session

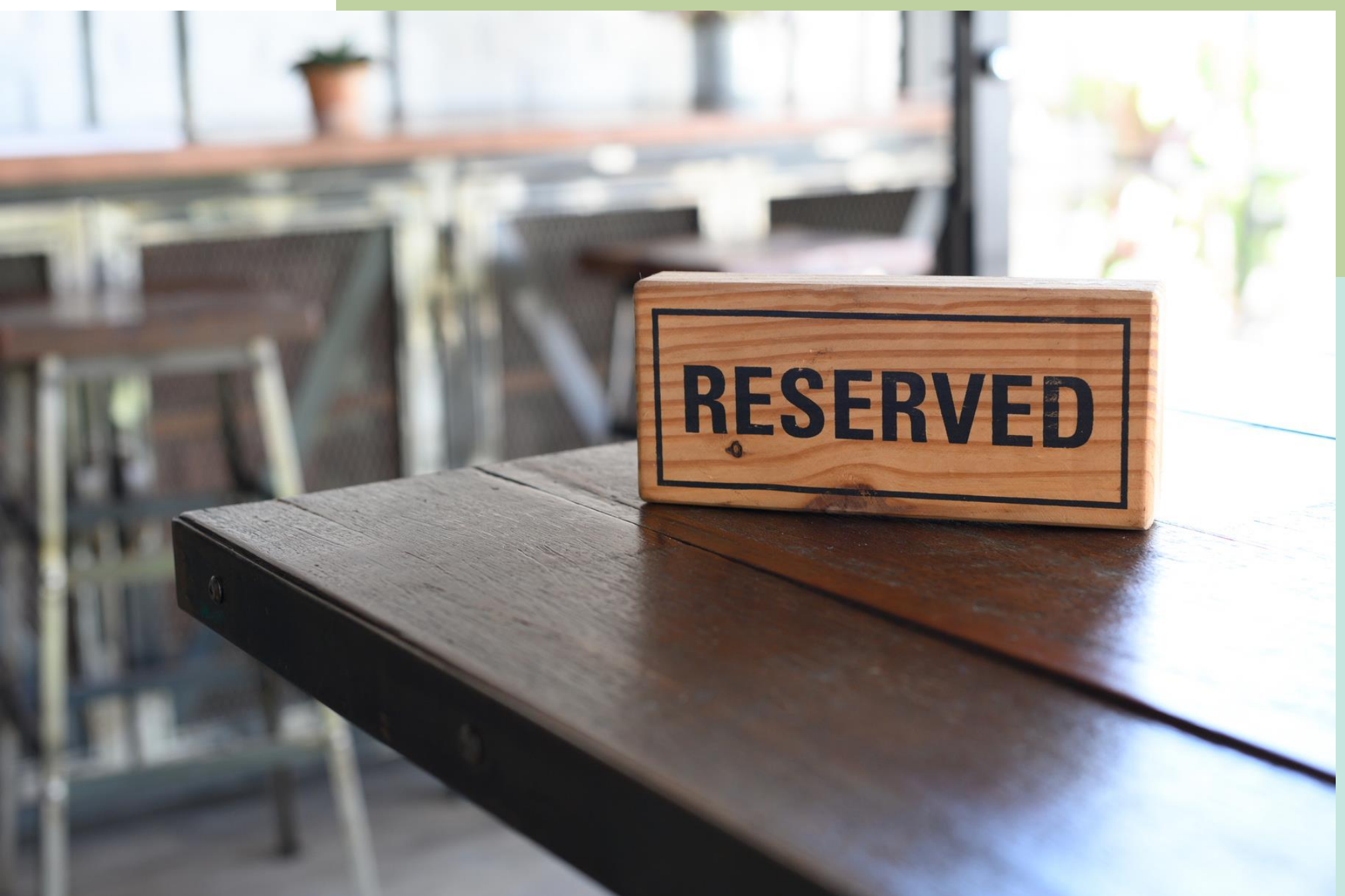

### • Go to FSEPs web page www.familyserviceofelpaso.org 2. select 'employee portal'

### Log In

#### New to this site? Sign Up

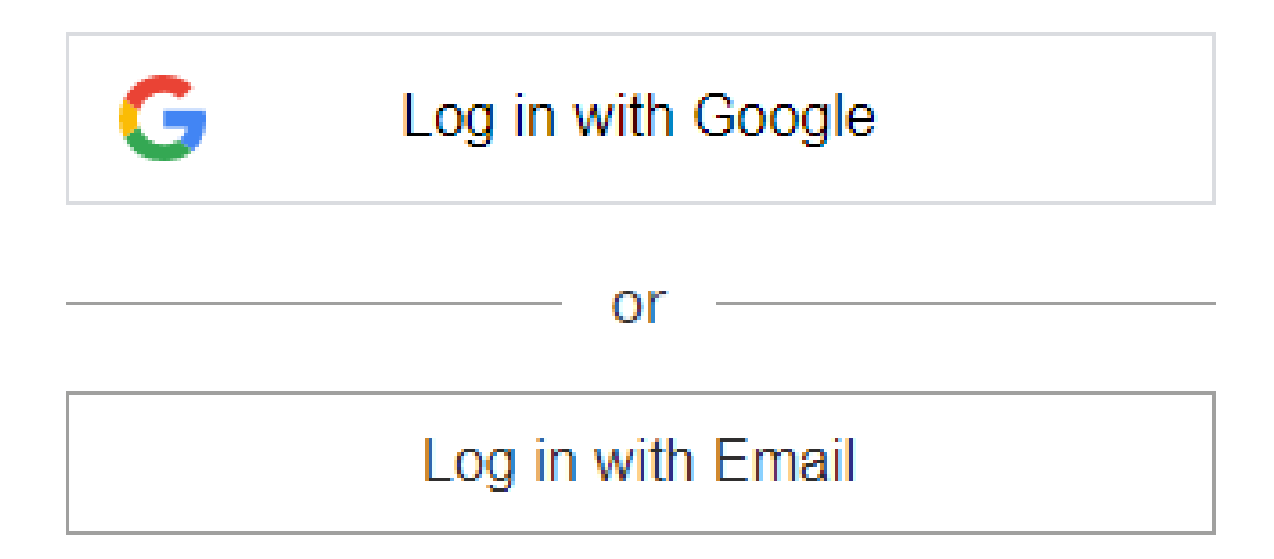

### 3. create

### a

profile

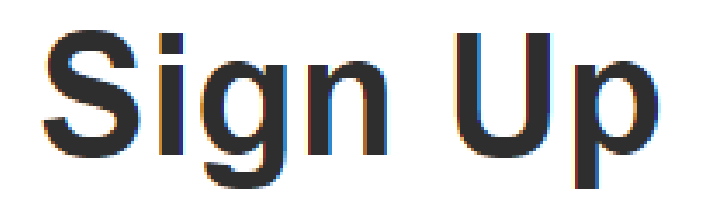

#### Already a member? Log In

Email

Password

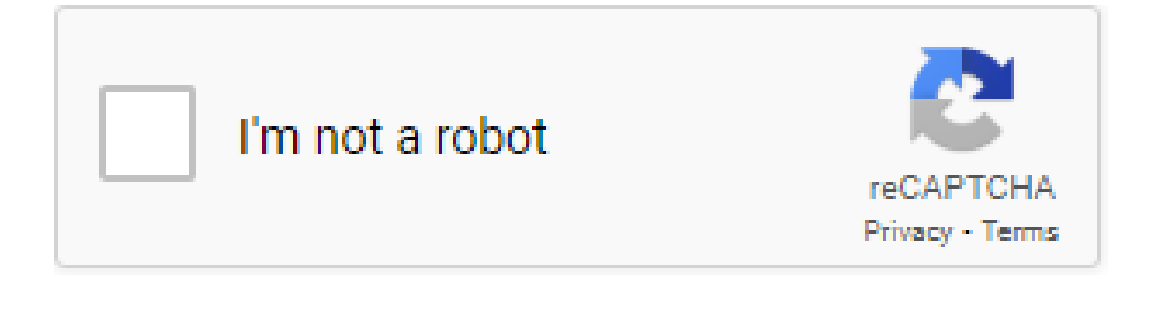

Sign Up or sign up with

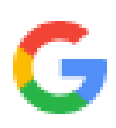

**CA FAMILY SERVICE OF EL PASO** 

ESPAÑOL

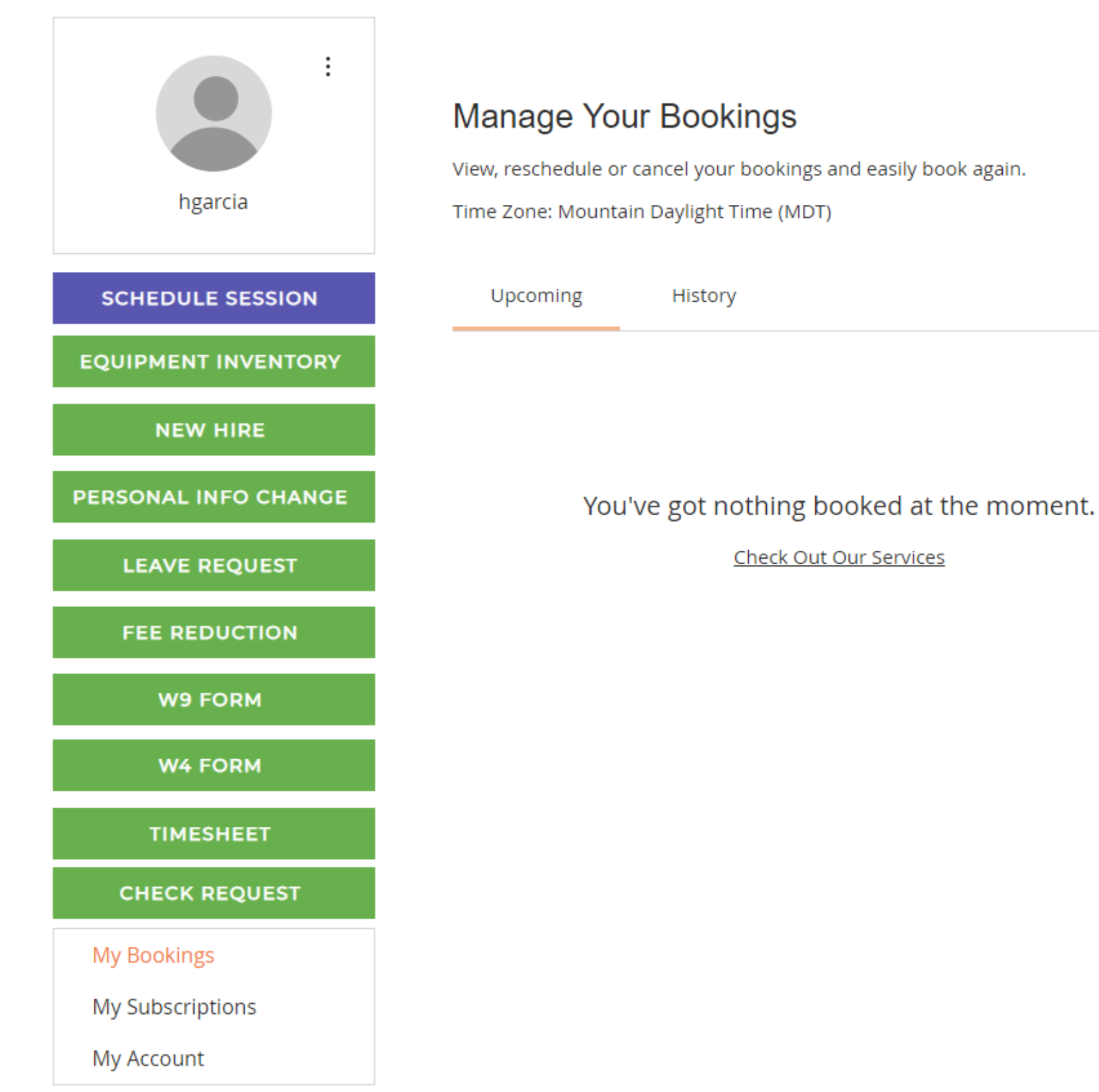

#### **DONATE CLIENT PORTAL**

**APPLY NOW** 

#### **FAMILY SERVICE OF EL PASO**

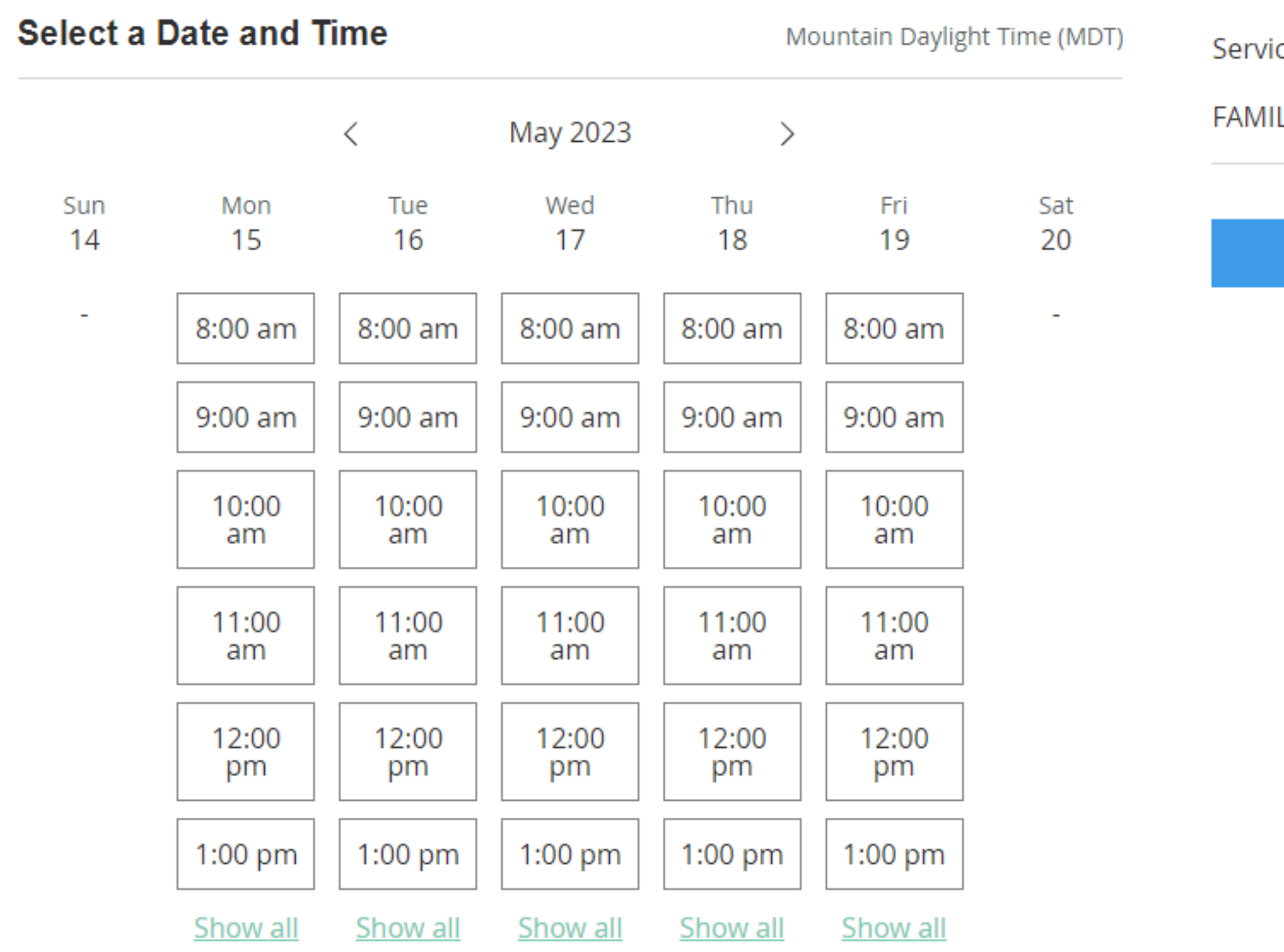

demo

#### Service Details

 $\curvearrowright$ 

#### FAMILY SERVICE OF EL PASO

**Next** 

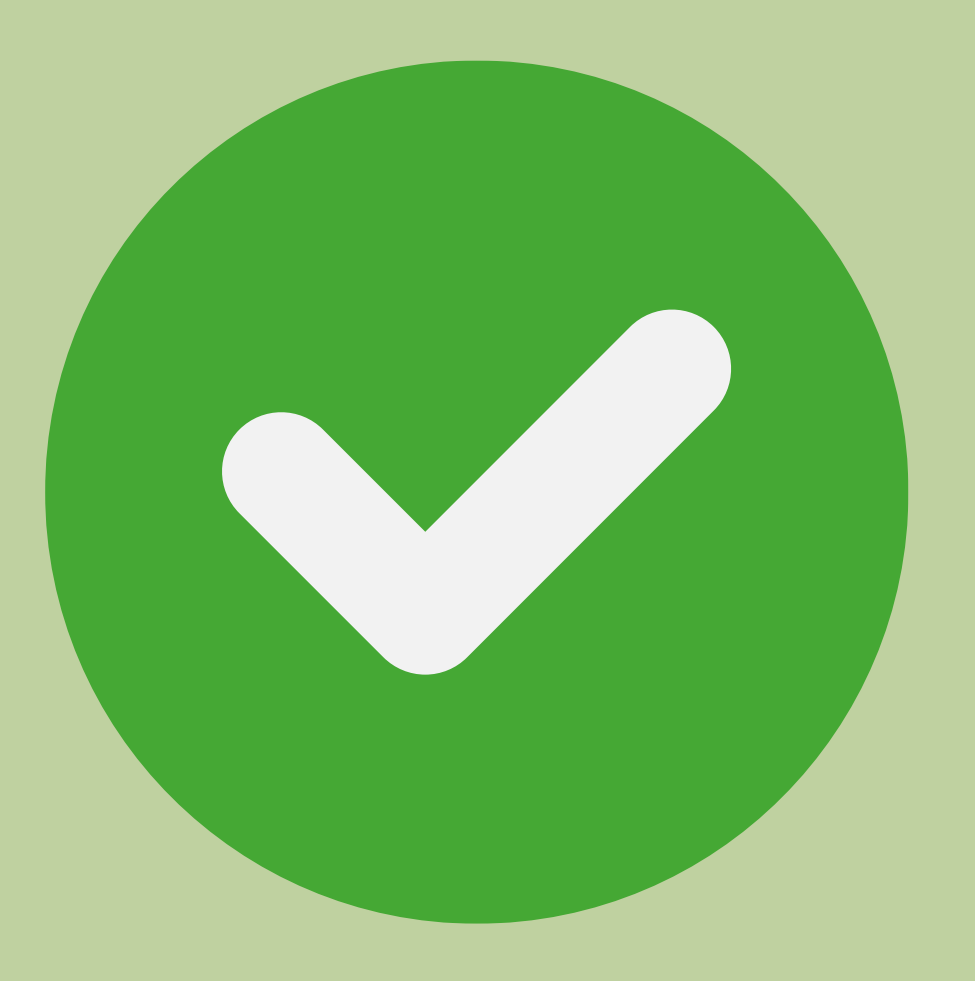

• booking must be completed simultaneosly with client, on TN & booking page

- 
- 2. Do not double book a room for the same client 3. Do not book a room for non-session related or any personal reasons.

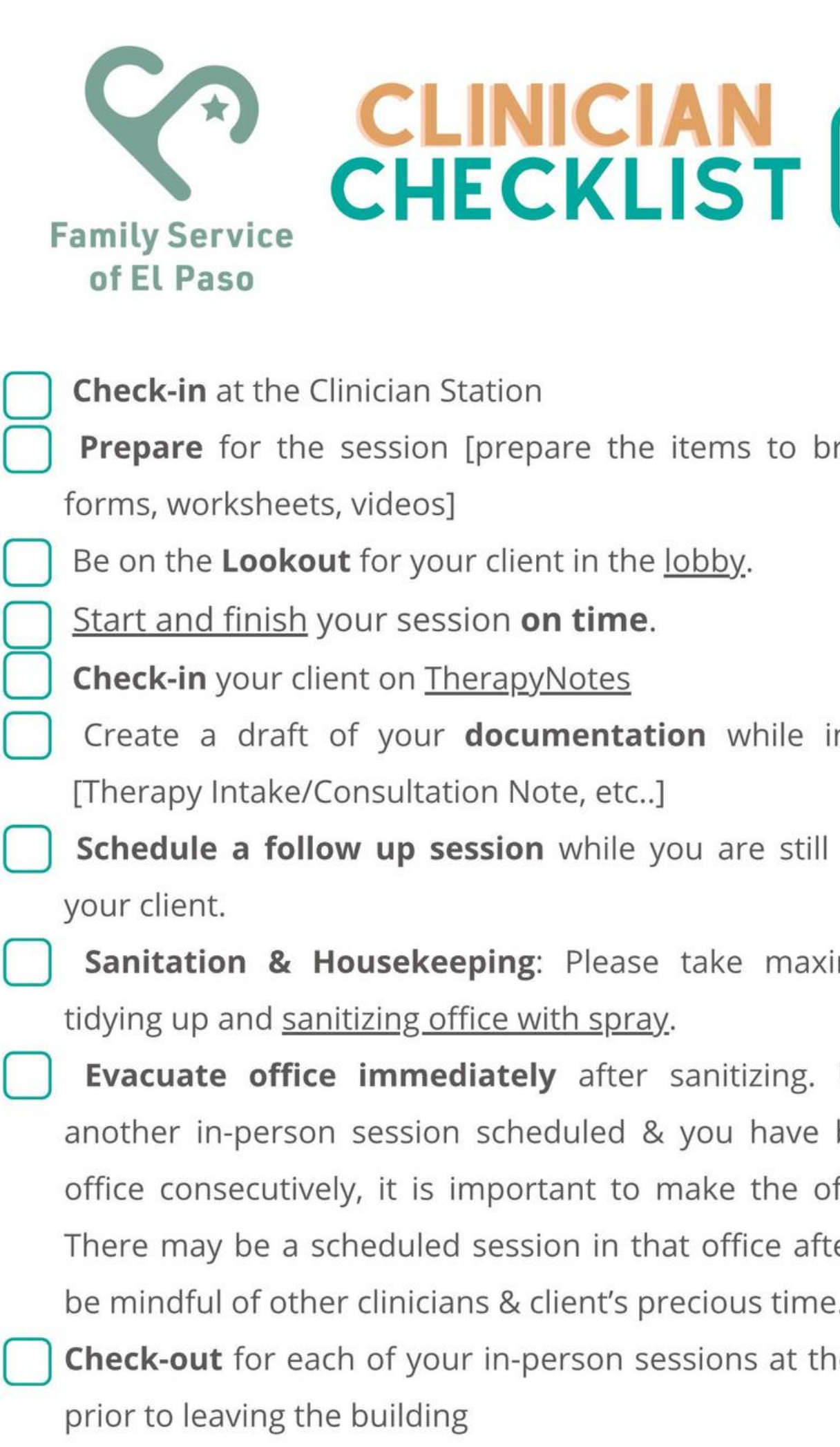

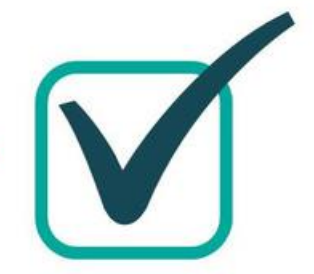

oring to the office:

in session on TN

in the office with

imum 2 minutes

Unless you have booked the same ffice vacant ASAP. ter yours, we must  $\ddot{\cdot}$ 

ne Clinician Station

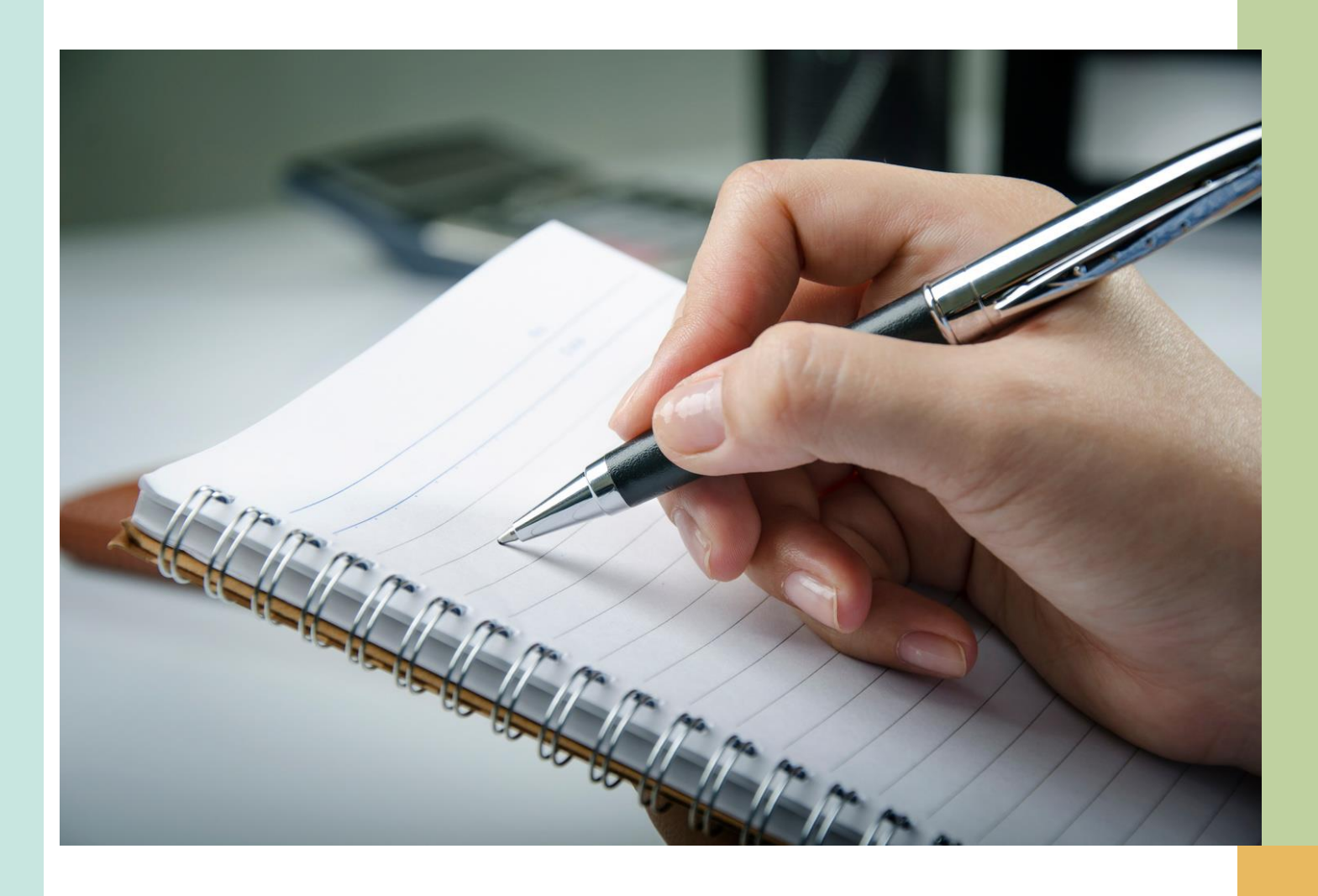

## take note

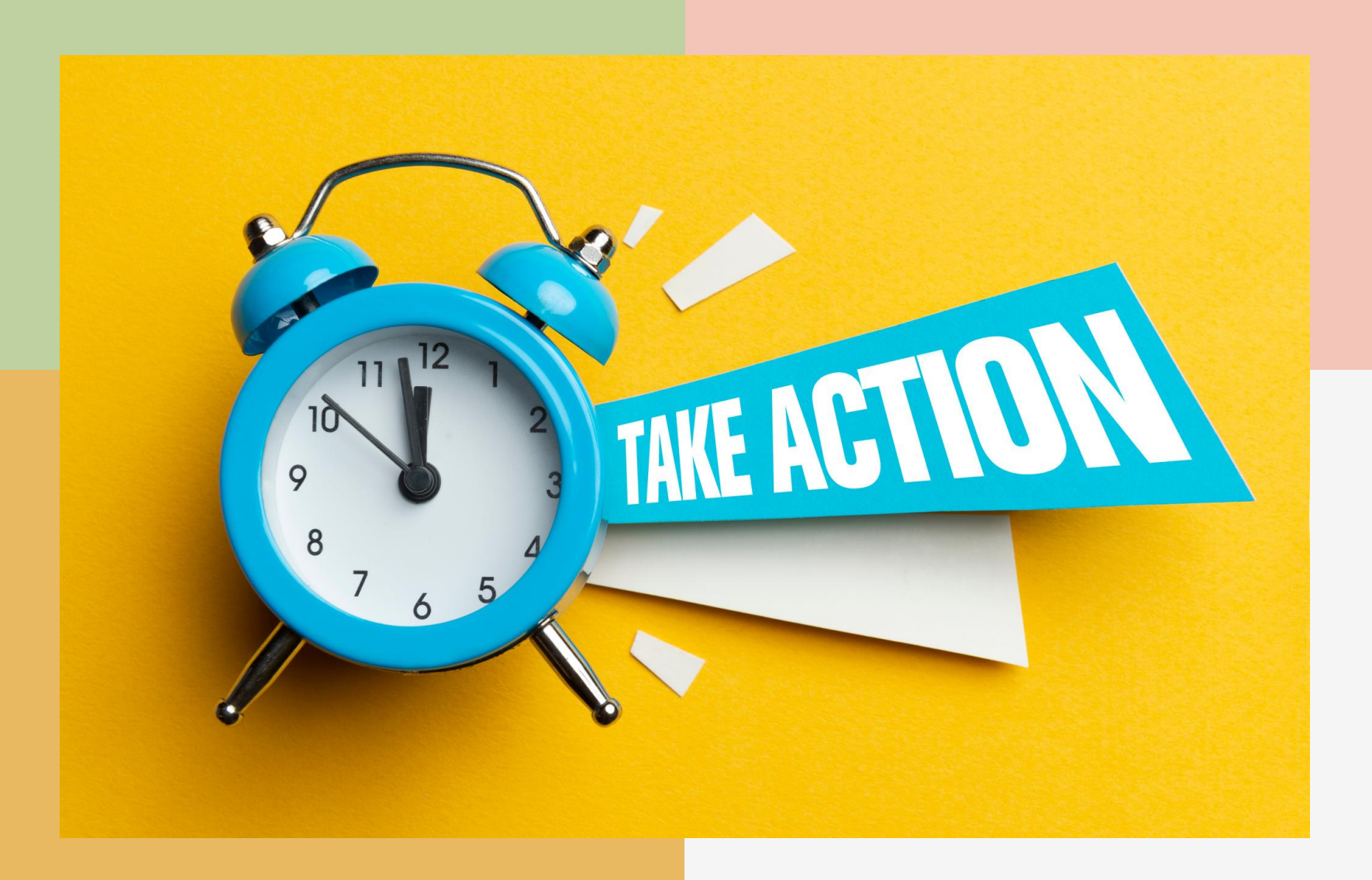

### In-kind What is an in-kind contribution?

An in-kind contribution is a non-monetary contribution. Goods or services offered free or at less than the usual charge result in an in-kind contribution. Similarly, when a person or entity pays for services on the committee's behalf, the payment is an in-kind contribution.

# Monthly reporting

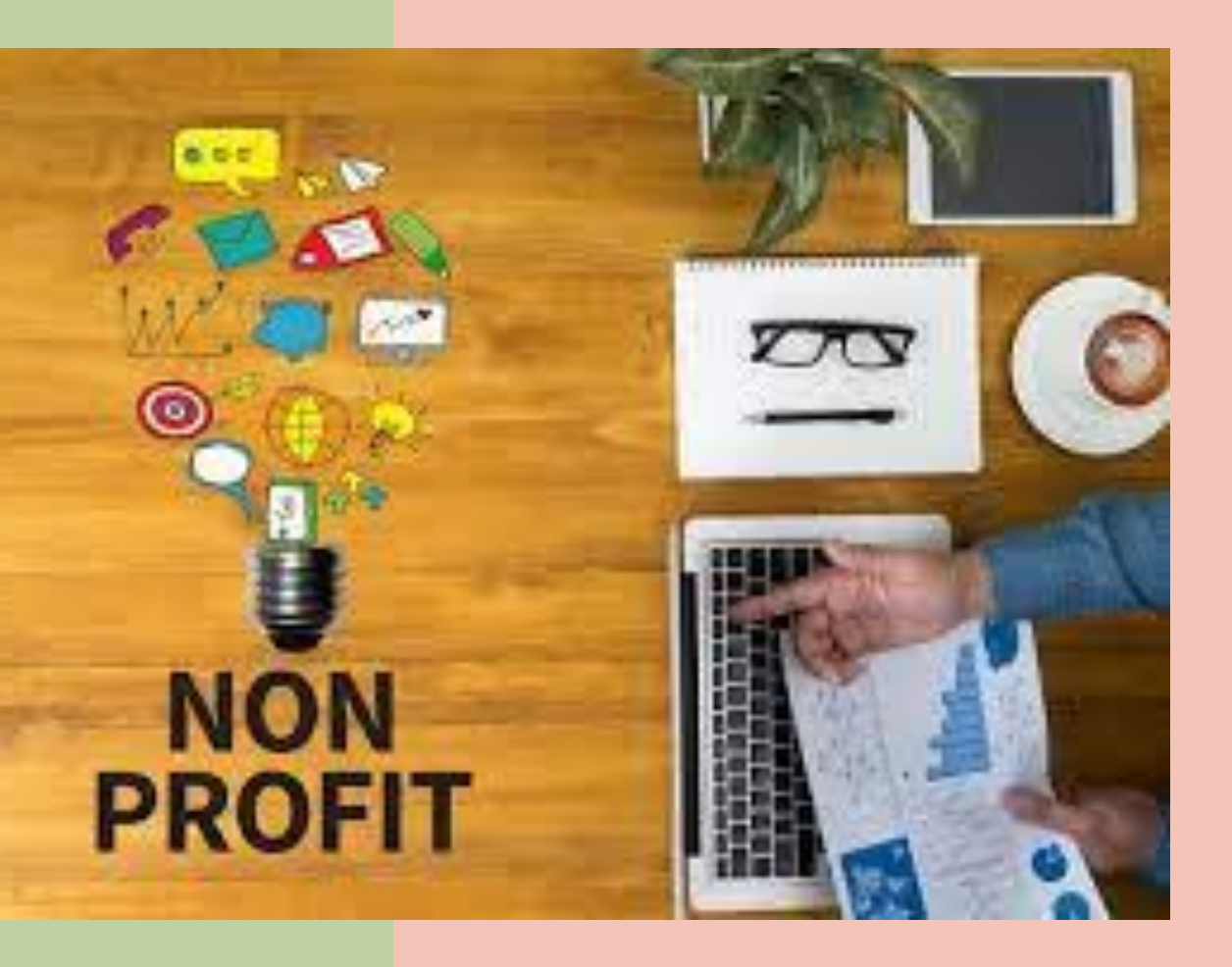

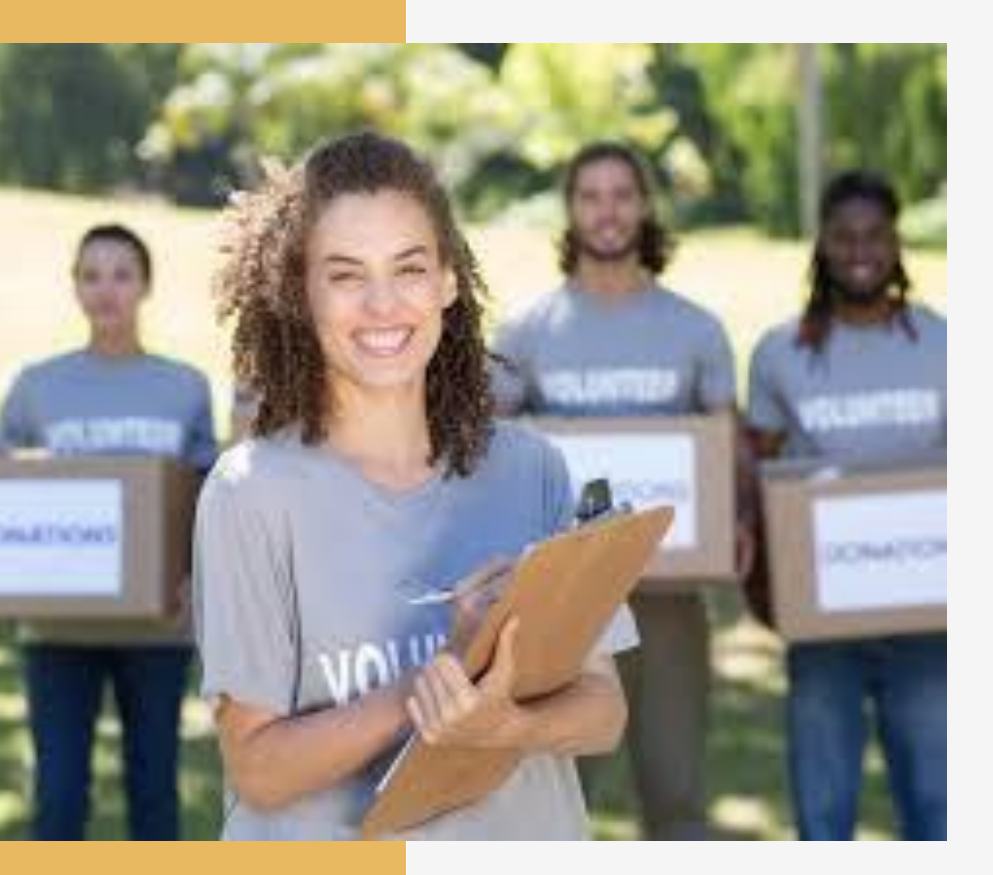

- Failure Fees
- Fee reductions
- Transfers
- Termination Policy
- DNRs

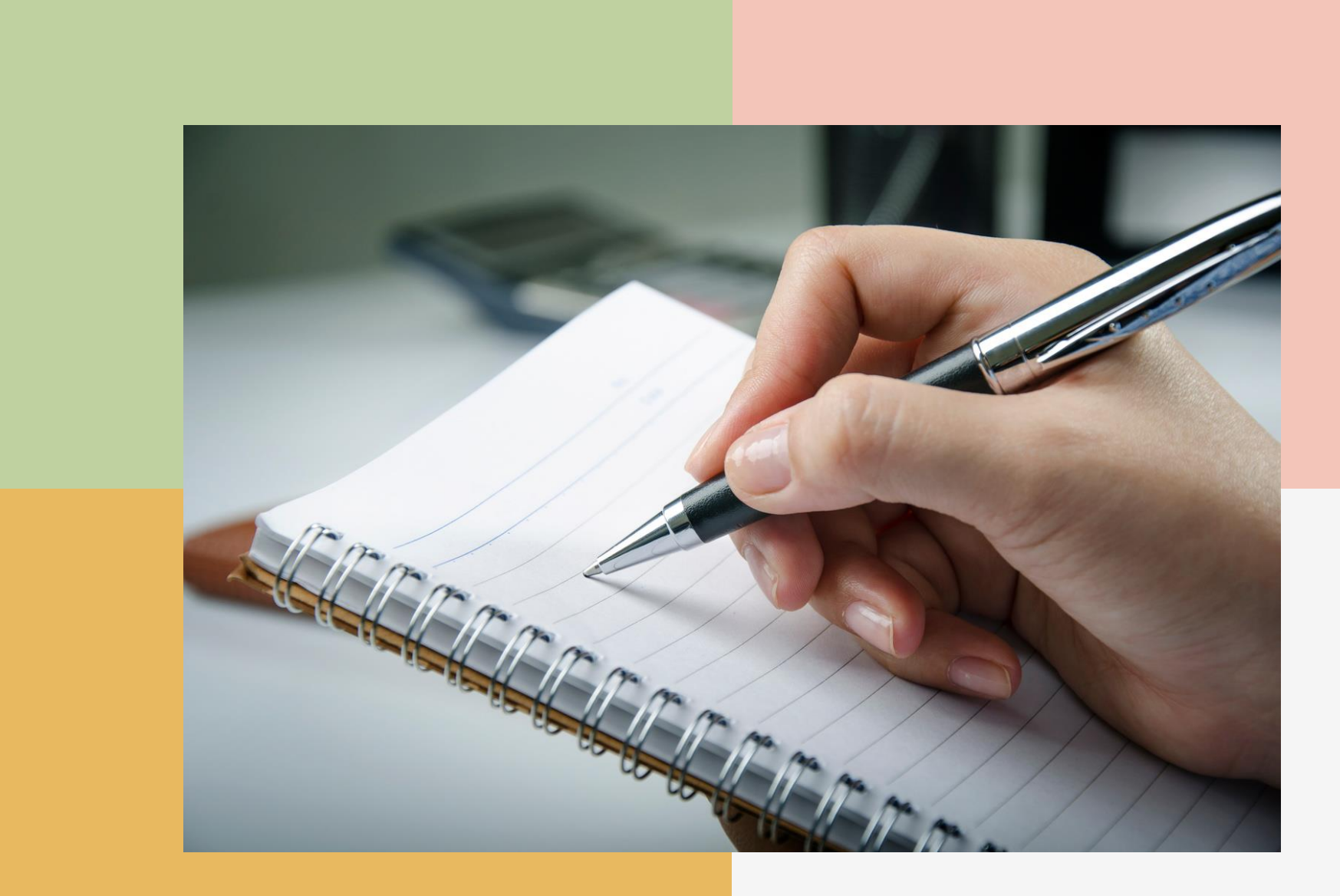

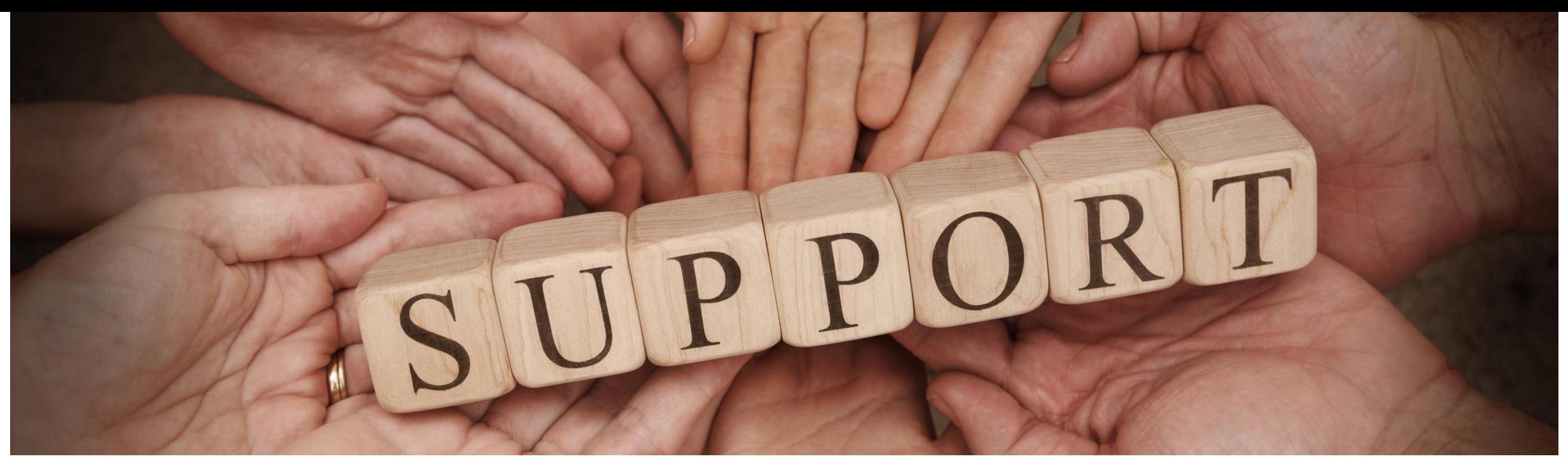

#### MAIN PHONE LINE (915) 781-9900 FAX (915) 781-9930

#### **OFFICE SUPPORT STAFF**

- Administrative Assistant of Client Services (scheduling, clients' balances) Elizabeth Duron, eduron@familyserviceofelpaso.org,  $(915)$  478-7710
- Administrative Assistant of Client Services (Insurance benefits, registration)

Sucett Sanchez, ssanchez@familyserviceofelpaso.org,

#### $(915)$  478-7557

• Secretary (Records, scheduling, faxes, printing) Dalila Guerrero, dguerrero@familyserviceofelpaso.org (915) 433-8784

• Main receptionist (scheduling, PRIMARY evening contact) lan Reyes, ireyes@familyserviceofelpaso.org,  $(915) 781 - 9900$ 

#### **ADMINISTRATIVE STAFF**

- requests, staffing of cases) 2491
- Director of Finance & Administration ( Hector Garcia, hgarcia@familyserviceofelpaso.org
- Clinical Director & Therapist (group supervision, case<br>consultations, counseling clients) Claudia Ornelas, Cornelas@familyserviceofelpaso.org,  $(915)$  999-8715
- Office Manager (payroll, billing) Fabiola Licon, Fabiola@familyserviceofelpaso.org,  $(915)$  478-7513
- 
- **Executive Director and Clinical Supervisor (Transfer, fee reduction**
- Richard Salcido, rsalcido@familyserviceofelpaso.org, (915) 355-

· Questions/comments related to SPECIFICS OF CLINICAL WORK: **Richard Salcido or Claudia Ornelas** 

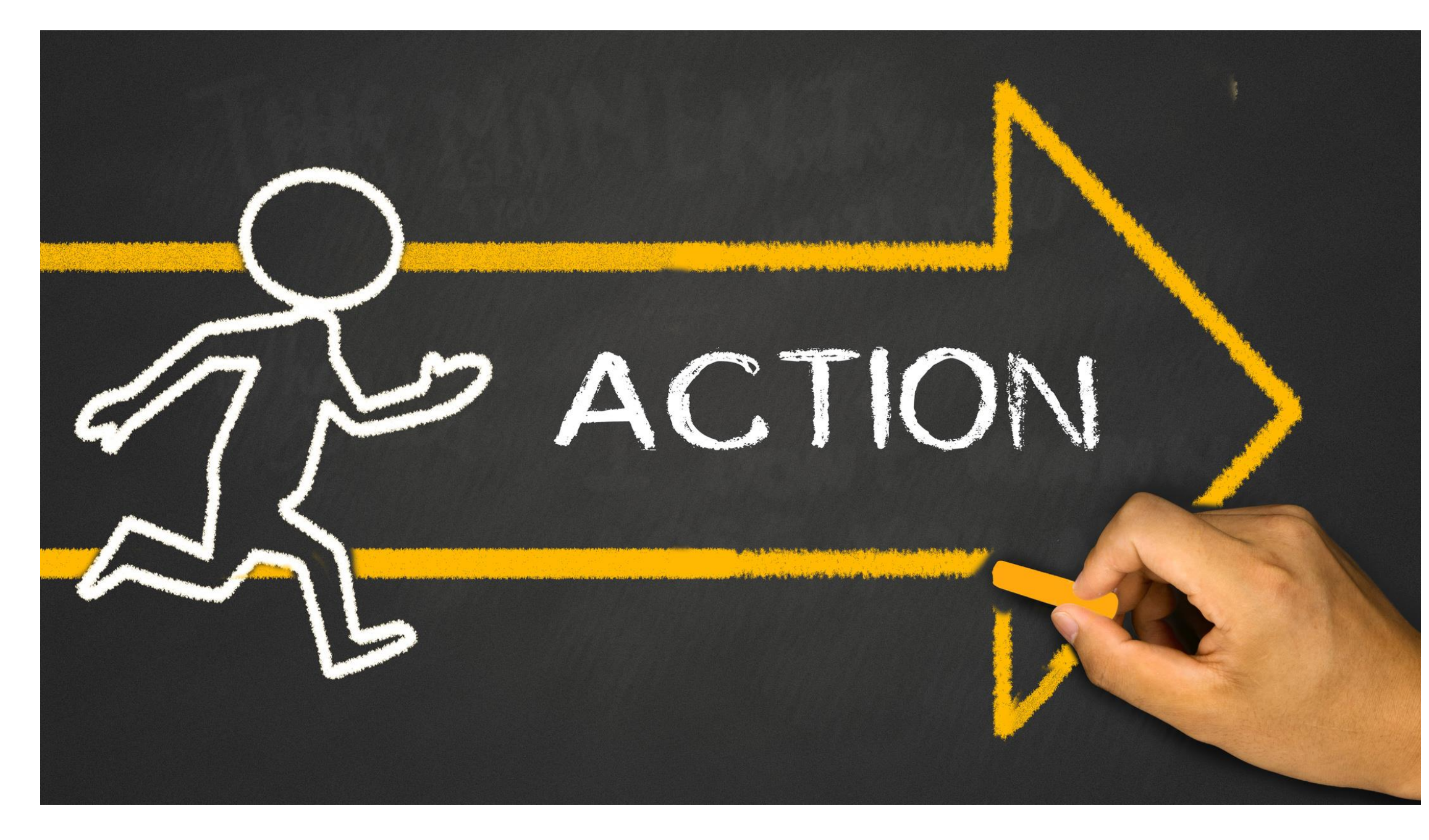

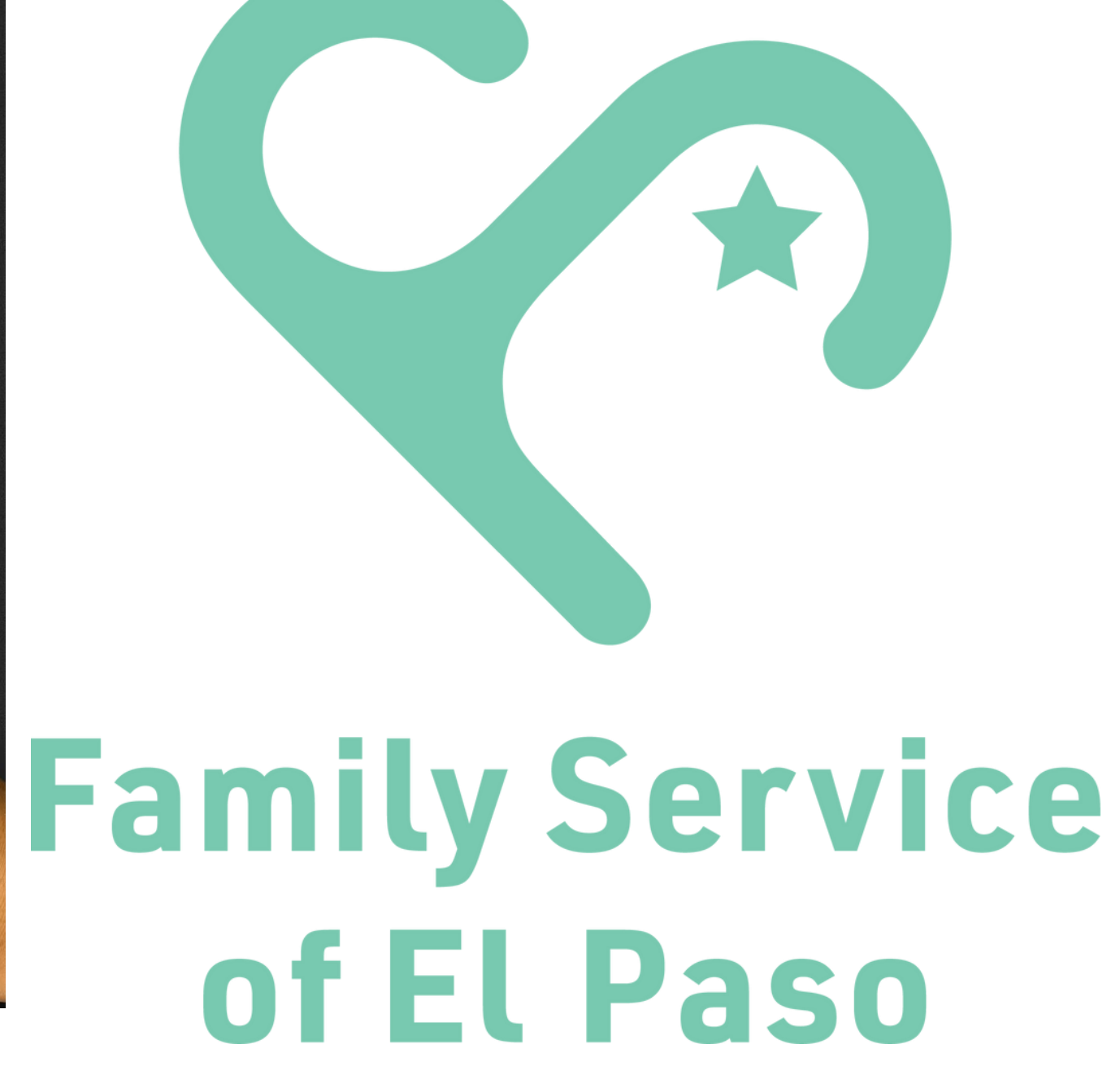